# **Microsoft Access Reader/Writer**

**Format Note:** This format is not supported by FME Base Edition.

## **Overview**

The Microsoft® Access reader and writer provide FME with access to attribute data held in live MS Access database tables. This data may not necessarily have a spatial component to it. FME provides read and write access to live MS Access databases via Microsoft's ActiveX Data Objects (ADO).

*Note: Only the standard SQL wildcard characters (% and \_) are supported for SQL LIKE queries. Microsoft Access wildcard characters (\*, ?, and #) are not supported.*

*Note: See the @SQL function in the FME Functions and Factories manual. This function allows arbitrary Structured Query Language (SQL) statements to be executed against any database.*

## **MS Access Database Quick Facts**

#### About Quick Facts Tables

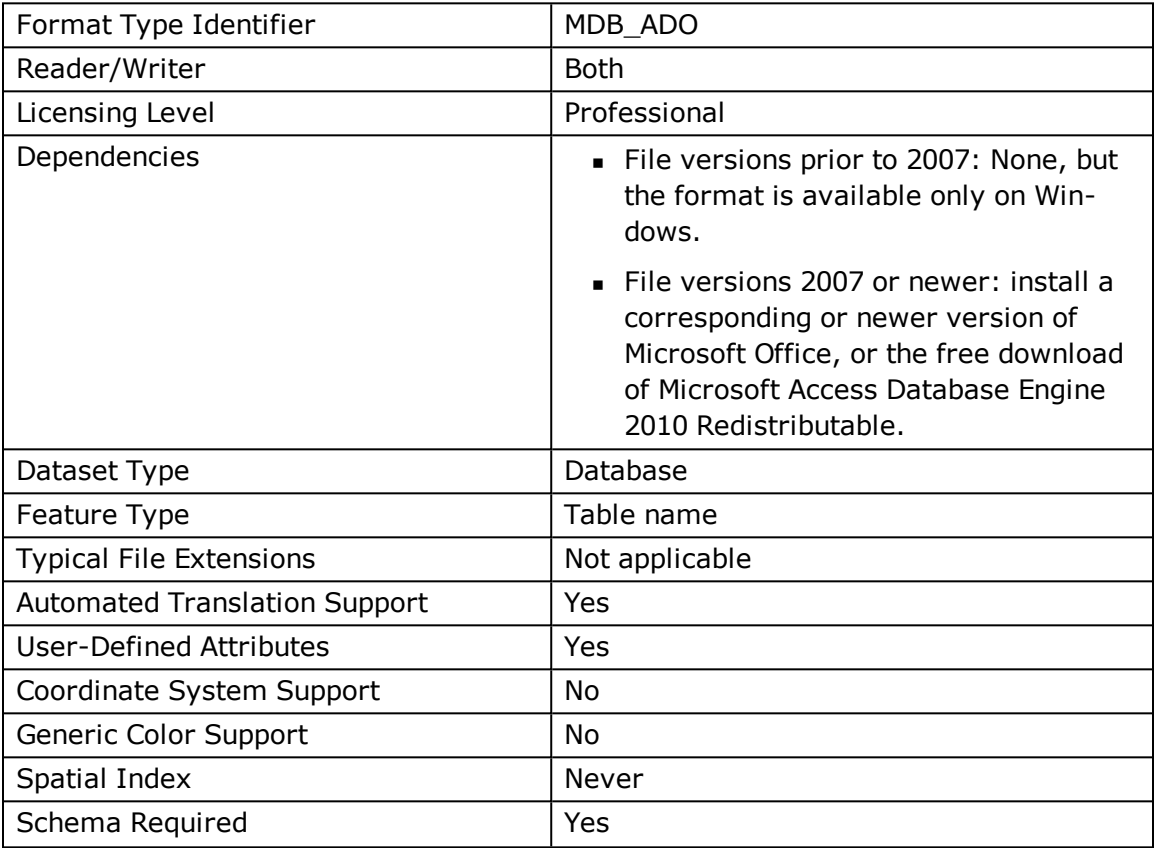

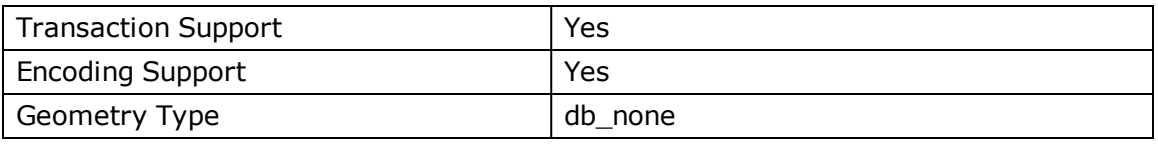

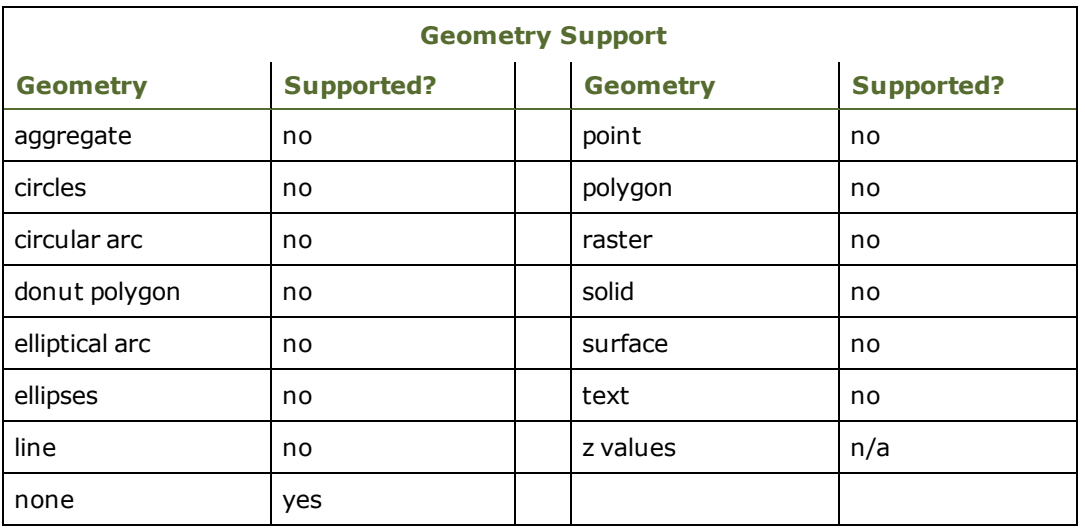

## **Reader Overview**

FME considers a database data set to be a collection of relational tables. The tables must be defined in the mapping file before they can be read. Arbitrary where clauses and joins are fully supported.

#### *Reader Directives*

The suffixes listed are prefixed by the current <ReaderKeyword> in a mapping file. By default, the <ReaderKeyword> for the MS Access reader is MDB\_ADO.

### *DATASET*

Required/Optional: *Required*

This is the file name of the Microsoft Access Database.

Example:

MDB\_ADO\_DATASET c:/data/citySource.mdb

Workbench Parameter: *Source Microsoft Access Database File(s)*

### *PROVIDER\_TYPE*

Required/Optional: *Optional*

The type of database provider being used. This directive is internal to FME and should always be set to MDB ADO. For example,

MDB\_ADO\_PROVIDER\_TYPE MDB\_ADO

#### *PASSWORD*

Required/Optional: *Optional*

The password used to access the database. It can be omitted for Access databases without password protection.

Please note that databases associated with a Microsoft Access workgroup are not supported.

Example:

MDB\_ADO\_PASSWORD moneypenny

Workbench Parameter: *Password*

*DEF*

Required/Optional: *Required*

The syntax of the definition is:

```
MDB_ADO_DEF <tableName> \
       [mdb_where_clause<whereClause>] \
[<fieldName><fieldType>] +
```
or

```
MDB_ADO_DEF <queryName> \
       [mdb_sql_statement <sqlQuery>] \
```
The <tableName> must match the name of an existing MS Access table in the database. This will be used as the feature type of all the features read from the table. The exception to this rule is when using the mdb sgl statement directive. In this case, the DEF name may be any valid alphabetic identifier; it does not have to be an existing table name – rather, it is an identifier for the custom SQL query. The feature type of all the features returned from the SQL query are given the query name.

The  $\langle$ fieldType $>$  of each field must be given, but it is not verified against the database definition for the field. In effect, it is ignored.

The definition allows specification of separate search parameters for each table. If any of the per table configuration parameters are given, they will override, for that table, whatever global values have been specified by the reader directives such as the WHERE\_CLAUSE. If any of these parameters is not specified, the global values will be used.

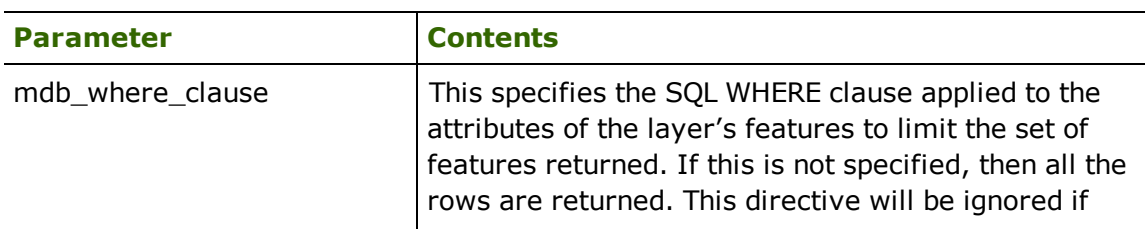

The following table summarizes the definition line configuration parameters:

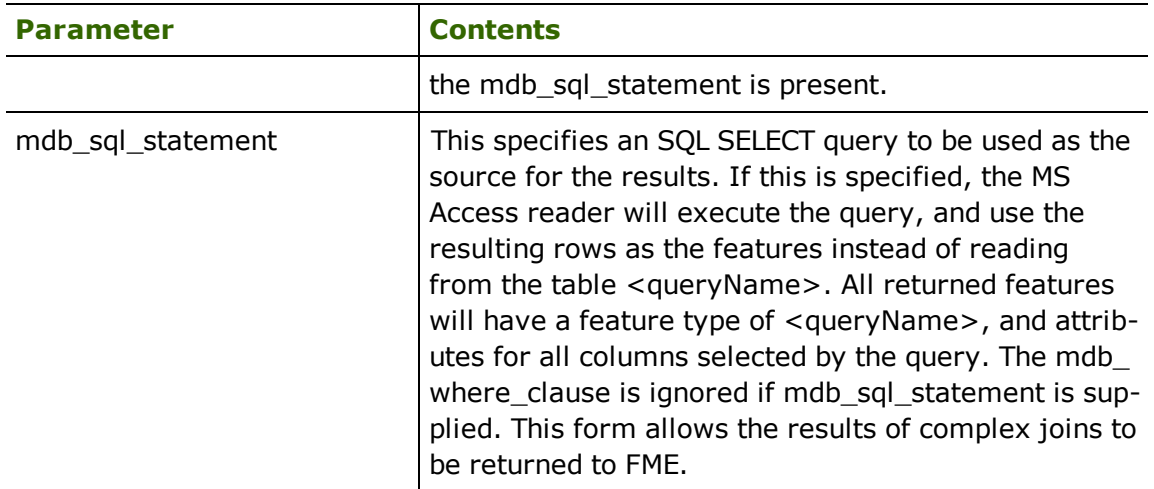

If no <whereClause> is specified, all rows in the table will be read and returned as individual features. If a <whereClause> is specified, only those rows that are selected by the clause will be read. Note that the <whereClause> does not include the word WHERE.

The MS Access reader allows one to use the mdb sql statement parameter to specify an arbitrary SQL SELECT query on the DEF line. If this is specified, FME will execute the query, and use each row of data returned from the query to define at least one feature. Each of these features will be given the feature type named in the DEF line, and will contain attributes for every column returned by the SELECT. In this case, all DEF line parameters regarding a WHERE clause or spatial querying are ignored, as it is possible to embed this information directly in the text of the <sqlQuery>.

In the following example, the all records whose ID is less than 5 will be read from the supplier table:

```
MDB_ADO_DEF supplier \
    mdb_where_clause "id < 5" \backslashID integer \setminusNAME char(100)    CITY char(50)
```
In this example, the results of joining the employee and city tables are returned. All attributes from the two tables will be present on each returned feature. The feature type will be set to complex.

```
MDB_ADO_DEF complex  \
      mdb_sql_statement  \
               "SELECT * FROM EMPLOYEE, CITY WHERE EMPLOYEE.CITY = CITY.NAME"
```
## *WHERE\_CLAUSE*

### **Required/Optional**

**Optional** 

This optional specification is used to limit the rows read by the reader from each table. If a given table has no mdb where clause or mdb sql statement specified in its DEF line, the global <ReaderKeyword> WHERE CLAUSE value, if present, will be applied as the WHERE specifier of the query used to generate the results. If a table's DEF line does contain its own mdb where clause or mdb sql\_statement, it will override the global WHERE clause.

The syntax for this clause is:

MDB\_ADO\_WHERE\_CLAUSE <whereClause>

*Note: The* <sup>&</sup>lt;whereClause<sup>&</sup>gt; *does not include the word "*WHERE*."*

The example below selects only the features whose lengths are more than 2000:

MDB\_ADO\_WHERE\_CLAUSE LENGTH > 2000

### *Workbench Parameter*

Where Clause

#### *IDs*

Required/Optional: *Optional*

This optional specification is used to limit the available and defined database tables that will be read. If no IDs are specified, then all tables are read. The syntax of the IDs directive is:

```
MDB_ADO_IDs <featureType1> \
<featureType2> … \
<featureTypeN>
```
The feature types must match those used in DEF lines.

The example below selects only the HISTORY table for input during a translation:

MDB\_ADO\_IDs HISTORY

Workbench Parameter: *Feature Types to Read*

### *READ\_CACHE\_SIZE*

Required/Optional: *Optional*

This directive controls how the reader retrieves rows from the database. This must be a numeric value which must be greater than 0.

The READ\_CACHE\_SIZE is used to determine the number of rows that are retrieved at one time into local memory from the data source. For example, if the READ\_CACHE\_ SIZE is set to 10, after the reader is opened, the reader will read 10 rows into local memory. As features are processed by the FME, the reader returns the data from the local memory buffer. As soon as you move past the last row available in local memory, the reader will retrieve the next 10 rows from the data source.

This directive affects the performance of the reader, and will result in significantly degraded performance if incorrectly set. The optimum value of this directive depends primarily on the characteristics of individual records and the transport between the database and the client machine. It is less affected by the quantity of rows that are to be retrieved.

By default, the READ\_CACHE\_SIZE is set to 10. This value has been determined to be the optimal value for average datasets.

Workbench Parameter: *Number of Records to Fetch At A Time*

### *RETRIEVE\_ALL\_SCHEMAS*

Required/Optional: *Optional*

This directive is only applicable when generating a mapping file, generating a workspace or when retrieving schemas in a FME Objects application.

When set to "Yes", indicates to the reader to return all the schemas of the tables in the database.

If this directive is missing, it is assumed to be "No".

**Range:** *YES | NO*

**Default:** *NO*

### *RETRIEVE\_ALL\_TABLE\_NAMES*

Required/Optional: *Optional*

This specification is only applicable when generating a mapping file, generating a workspace or when retrieving schemas in a FME Objects application.

Similar to RETRIEVE\_ALL\_SCHEMAS; this optional directive is used to tell the reader to only retrieve the table names of all the tables in the source database. If RETRIEVE ALL\_SCHEMAS is also set to "Yes", then RETRIEVE\_ALL\_SCHEMAS will take precedence. If this directive is not specified, it is assumed to be "No".

**Range:** *YES | NO*

**Default:** *NO*

### **EXPOSED\_ATTRS**

This directive allows the selection of format attributes to be explicitly added to the reader feature type.

This is similar to exposing format attributes on a reader feature type once it has been generated; however, it is even more powerful because it enables schema-driven applications other than Workbench to access and leverage these attributes as if they were explicitly on the schema as user attributes.

The result of picking a list of attributes is a comma-separated list of attribute names and types that will be added to the schema features. Currently all reader feature types will receive the same set of additional schema attributes for a given instance of the reader.

### **Required/Optional**

**Optional** 

### **Mapping File Syntax**

Not applicable. While it is possible for FME Objects applications to invoke this directive, the required format is not documented. This directive is intended for use in our GUI applications (for example, Workbench) only.

### *Workbench Parameter*

Additional Attributes to Expose

#### **Writer Overview**

The MS Access writer module stores attribute records into a live relational database. The MS Access writer provides the following capabilities:

- **Transaction Support:** The MS Access writer provides transaction support that eases the data loading process. Occasionally, a data load operation terminates prematurely due to data difficulties. The transaction support provides a mechanism for reloading corrected data without data loss or duplication.
- <sup>l</sup> **Table Creation:** The MS Access writer uses the information within the FME mapping file to automatically create database tables as needed.
- <sup>l</sup> **Writer Mode Specification:** The MS Access writer allows the user to specify what database command should be issued for each feature received. Valid writer modes are INSERT, UPDATE and DELETE. The writer mode can be specified at three unique levels: at the writer level, on the feature type, or on individual features.

### *Writer Directives*

The directives processed by the MS Access Writer are listed below. The suffixes shown are prefixed by the current  $\langle$ writerKeyword> in a mapping file. By default, the  $\langle$ writerKeyword> for the MS Access writer is MDB\_ADO.

### *DATASET, PROVIDER\_TYPE*

The DATASET and PROVIDER\_TYPE directives operate in the same manner as they do for the MS Access reader. The remaining writer-specific directives are discussed in the following sections.

**Workbench Parameter:** *Destination Microsoft Access Database File*

### *PASSWORD*

Required/Optional: *Optional*

The password used to access the database. For existing databases, it may be omitted for Access databases without password protection. If the database does not exist, then the newly created Microsoft Access database will be protected by this password.

Please note that databases associated with a Microsoft Access workgroup are not supported.

MDB\_ADO\_PASSWORD moneypenny

Workbench Parameter: *Password*

*DEF*

Required/Optional: *Required*

Each MS Access table must be defined before it can be written. The general form of a MS Access definition statement is:

```
MDB_ADO_DEF <tableName> \
       [mdb_update_key_columns <keyColumns>]\
       [mdb_drop_table (yes|no)]\
       [mdb_truncate_table (yes|no)] \
       [mdb_table_writer_mode (inherit_from_writer|insert|
                        update|delete)] \
       [<fieldName><fieldType>[,<indexType>]]+
```
The table definition allows control of the table that will be created. If the fields and types are listed, the types must match those in the database. Fields which can contain NULL values do not need to be listed - these fields will be filled with NULL values.

If the table does not exist, then the field names and types are used to first create the table. In any case, if a  $\langle$  fieldType> is given, it may be any field type supported by the target database.

The configuration parameters present on the definition line are described in the following table:

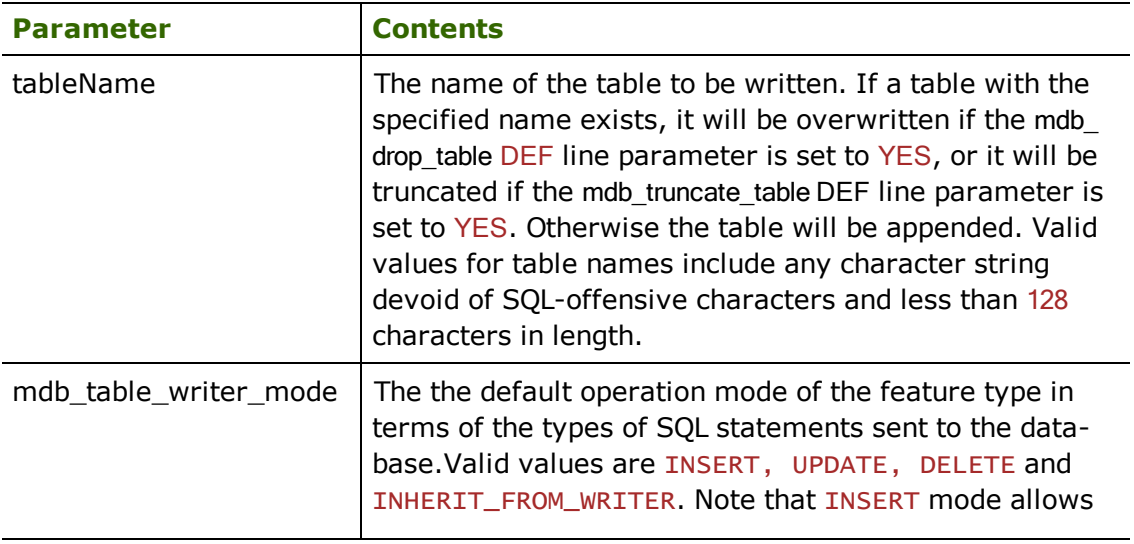

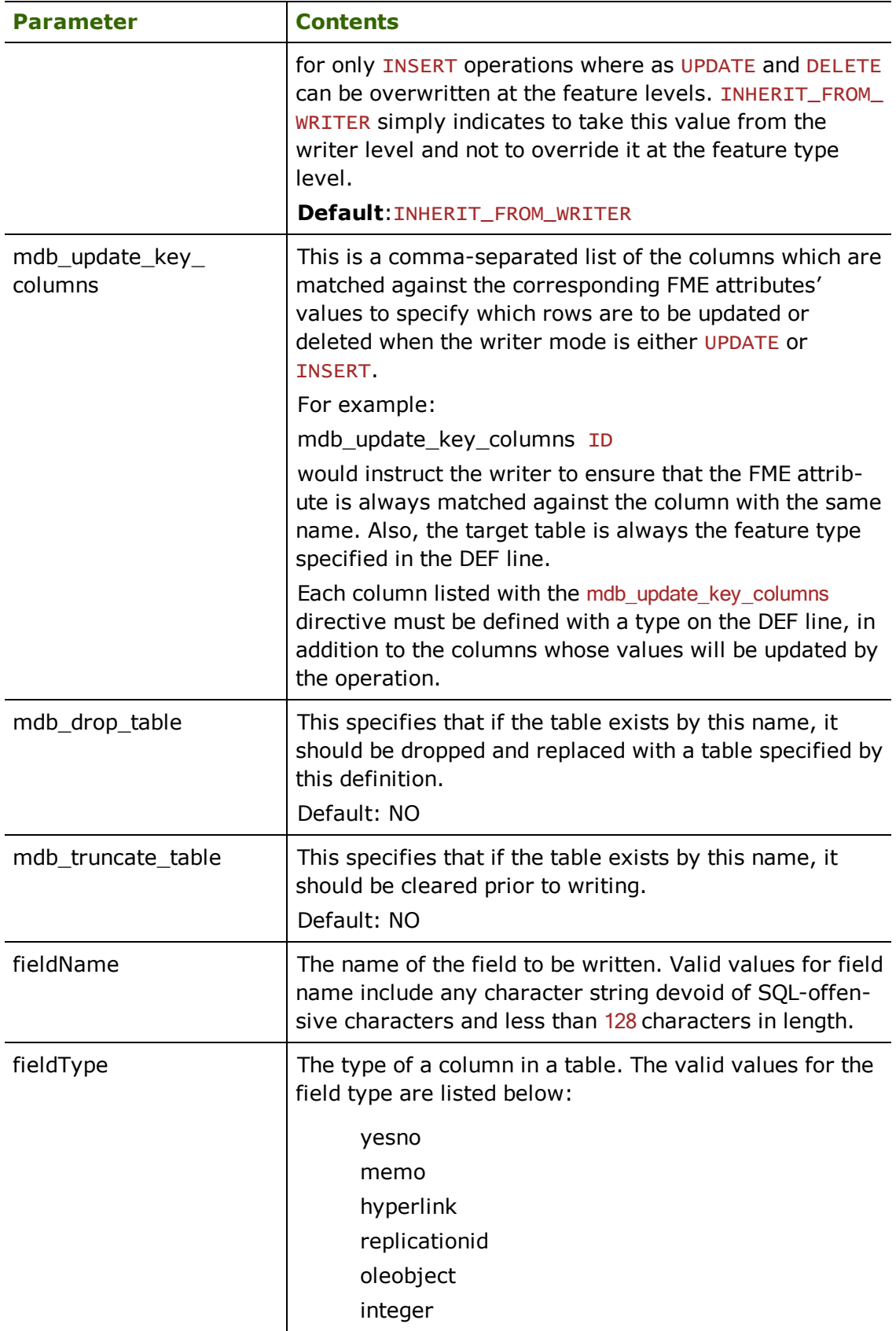

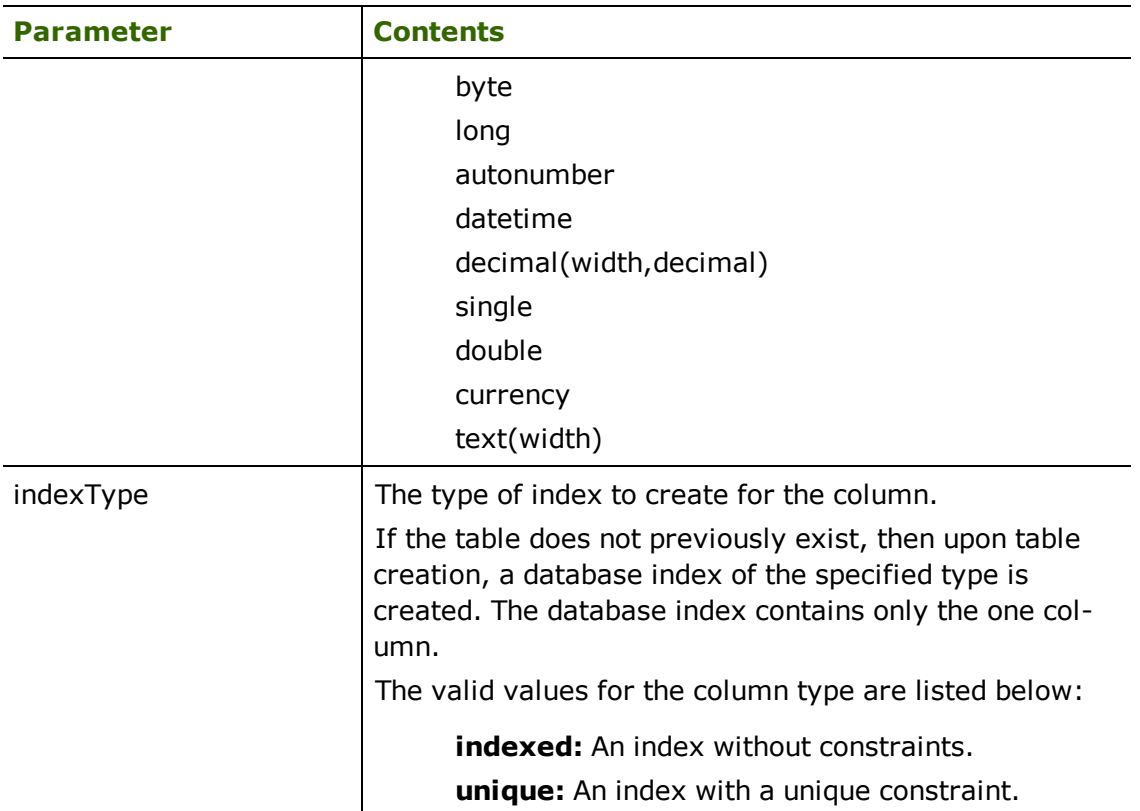

#### *VERSION*

Required/Optional: *Required*

This statement tells the MS Access writer what version of database should be created. If the database file already exists, the writer will automatically detect and use the correct version.

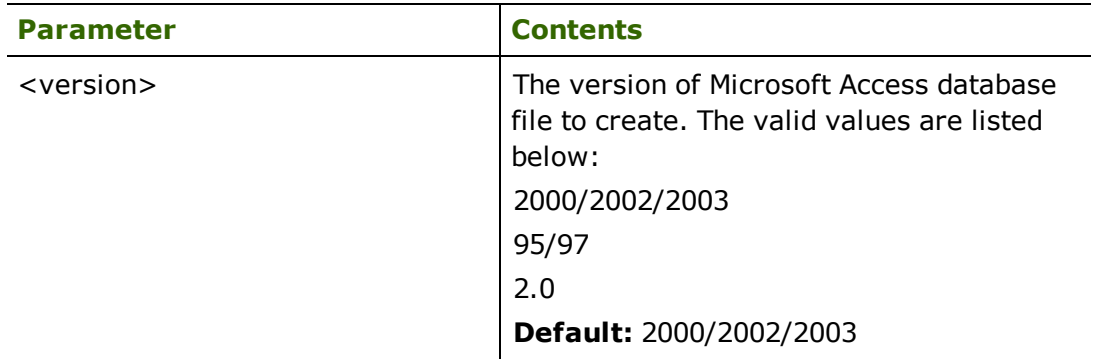

## **Example:**

MDB\_ADO\_VERSION 2000/2002/2003

Workbench Parameter: *Version*

### *START\_TRANSACTION*

Required/Optional: *Optional*

This statement tells the MS Access writer module when to start actually writing features into the database. The MS Access writer does not write any features until the feature is reached that belongs to  $\leq$ last successful transaction $>$  + 1. Specifying a value of zero causes every feature to be output. Normally, the value specified is zero – a non-zero value is only specified when a data load operation is being resumed after failing partway through.

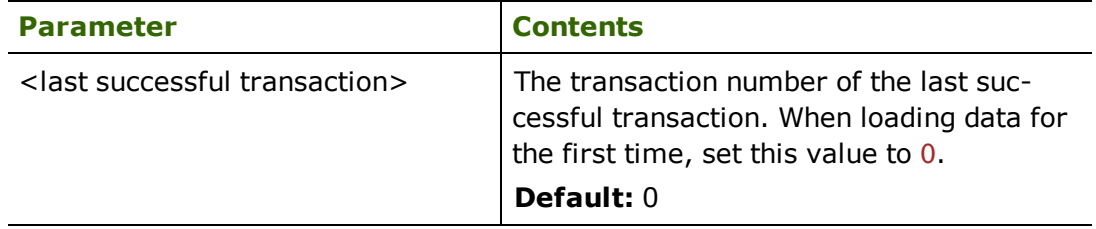

#### **Example:**

MDB\_ADO\_START\_TRANSACTION 0

Workbench Parameter: *Start transaction at*

### *TRANSACTION\_INTERVAL*

Required/Optional: *Optional*

This statement informs the FME about the number of features to be placed in each transaction before a transaction is committed to the database.

If the MDB\_ADO\_TRANSACTION\_INTERVAL statement is not specified, then a value of 500 is used as the transaction interval.

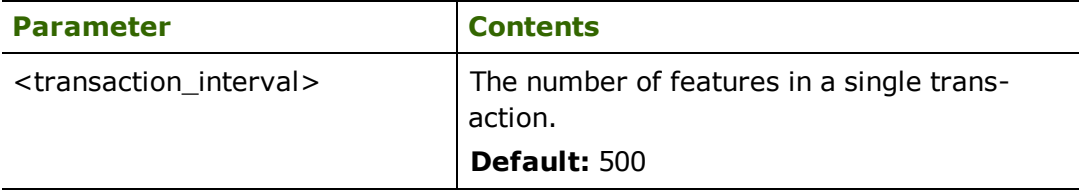

If the MDB\_ADO\_TRANSACTION\_INTERVAL is set to zero, then feature based transactions are used. As each feature is processed by the writer, they are checked for an attribute called fme db transaction. The value of this attribute specifies whether the writer should commit or rollback the current transaction. The value of the attribute can be one of COMMIT\_BEFORE, COMMIT\_AFTER, ROLLBACK\_AFTER or IGNORE. If the fme db transaction attribute is not set in any features, then the entire write operation occurs in a single transaction.

Example:

MDB\_ADO\_TRANSACTION\_INTERVAL 5000

Workbench Parameter: *Transaction interval*

## *WRITER\_MODE*

Required/Optional: *Optional*

### *Note: For more information, see the chapter Database Writer Mode on page 19.*

This directive informs the MS Access writer which SQL operations will be performed by default by this writer. This operation can be set to INSERT, UPDATE or DELETE. The default writer level value for this operation can be overwritten at the feature type or table level. The corresponding feature type DEF parameter name is called mdb table writer\_mode. It has the same valid options as the writer level mode and additionally the value INHERIT\_FROM\_WRITER which causes the writer level mode to be inherited by the feature type as the default for features contained in that table.

The operation can be set specifically for individual feature as well. Note that when the writer mode is set to INSERT this prevents the mode from being interpreted from individual features and all features are inserted unless otherwise marked as UPDATE or DELETE features. These are skipped.

If the MDB\_ADO\_WRITER\_MODE statement is not specified, then a value of INSERT is given.

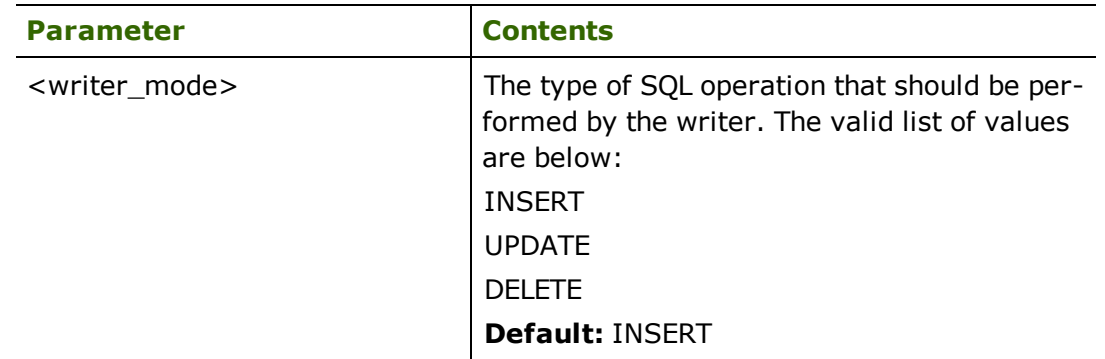

### **Example:**

MDB\_ADO\_WRITER\_MODE INSERT

Workbench Parameter: *Writer Mode*

### **BEGIN\_SQL{n}**

Occasionally you must execute some ad-hoc SQL prior to opening a table. For example, it may be necessary to ensure that a view exists prior to attempting to read from it.

Upon opening a connection to read from a database, the reader looks for the directive  $\leq$ ReaderKeyword>\_BEGIN\_SQL{n} (for n=0,1,2,...), and executes each such directive's value as an SQL statement on the database connection.

Multiple SOL commands can be delimited by a character specified using the FME\_SOL\_ DELIMITER keyword, embedded at the beginning of the SQL block. The single character following this keyword will be used to split the SQL, which will then be sent to the database for execution. **Note:** Include a space before the character.

For example:

```
FME_SQL_DELIMITER ;
DELETE FROM instructors;
DELETE FROM people
WHERE LastName='Doe' AND FirstName='John'
```
Multiple delimiters are not allowed and the delimiter character will be stripped before being sent to the database.

Any errors occurring during the execution of these SQL statements will normally terminate the reader with an error. If the specified statement is preceded by a hyphen ("-"), such errors are ignored.

### **Required/Optional**

**Optional** 

### *Workbench Parameter*

SQL Statement to Execute Before Translation

### **END\_SQL{n}**

Occasionally you must execute some ad-hoc SQL after closing a set of tables. For example, it may be necessary to clean up a temporary view after writing to the database.

Just before closing a connection on a database, the reader looks for the directive  $\leq$ ReaderKeyword>\_END\_SQL{n} (for n=0,1,2,...), and executes each such directive's value as an SQL statement on the database connection.

Multiple SQL commands can be delimited by a character specified using the FME\_SQL\_ DELIMITER directive, embedded at the beginning of the SQL block. The single character following this directive will be used to split the SQL, which will then be sent to the database for execution. **Note:** Include a space before the character.

For example:

```
FME_SQL_DELIMITER ;
DELETE FROM instructors;
DELETE FROM people
WHERE LastName='Doe' AND FirstName='John'
```
Multiple delimiters are not allowed and the delimiter character will be stripped before being sent to the database.

Any errors occurring during the execution of these SQL statements will normally terminate the reader with an error. If the specified statement is preceded by a hyphen ("-"), such errors are ignored.

### **Required/Optional**

**Optional** 

### *Workbench Parameter*

SQL Statement to Execute After Translation

### *INIT\_TABLES*

#### Required/Optional: *Optional*

This directive informs the MS Access writer when each table should be initialized. Initialization encompasses the actions of dropping or truncating existing tables, and creating new tables as necessary.

When INIT\_TABLES is set to IMMEDIATELY, the MS Access writer will initialize all tables immediately after parsing the DEF lines and opening the database file. In this mode, all tables will be initialized, even if the MS Access writer receives no features for a given table.

When INIT\_TABLES is set to FIRSTFEATURE, the MS Access writer will only initialize a table once the first feature destined for that table is received. In this mode, if the MS Access writer does not receive any features for a given table, the table will never be initialized.

Workbench Parameter: *Initialize Tables*

### *COMPRESS\_AT\_END*

When this directive is set to "YES", the MS Access writer will compress the database after all features have been written. This makes use of the existing MDB database option to compact. If COMPRESS\_AT\_END is not present the database will not be compressed.

### **Required/Optional**

**Optional** 

**Values**

Yes | No (default)

### **Mapping File Syntax**

<WriterKeyword>\_COMPRESS\_AT\_END YES

#### *Workbench Parameter*

Compress Database When Done

### *OVERWRITE\_FILE*

#### **Required/Optional:** Required

If set to YES, deletes the existing database before writing.

## *Workbench Parameter*

Overwrite Existing Database

### *Writer Mode Specification*

The MS Access writer allows the user to specify a writer mode, which determines what database command should be issued for each feature received. Valid writer modes are INSERT, UPDATE and DELETE.

### *Writer Modes*

In INSERT mode, the attribute values of each received feature are written as a new database record.

In UPDATE mode, the attribute values of each received feature are used to update existing records in the database. The records which are updated are determined via the mdb\_update\_key\_columns DEF line parameter, or via the fme\_where attribute on the feature.

In DELETE mode, existing database records are deleted according to the information specified in the received feature. Records are selected for deletion using the same technique as records are selected for updating in UPDATE mode.

### *Writer Mode Constraints*

In UPDATE and DELETE mode, the fme\_where attribute always takes precedence over the mdb\_update\_key\_columns DEF line parameter. If both the fme\_where attribute and the mdb\_update\_key\_columns DEF line parameter are not present, then UPDATE or DELETE mode will generate an error.

When the fme\_where attribute is present, it is used verbatim as the WHERE clause on the generated UPDATE or DELETE command. For example, if fme\_where were set to 'id<5', then all database records with field ID less than 5 will be affected by the command.

When the fme\_where attribute is not present, the writer looks for the mdb\_update\_ key\_columns DEF line parameter and uses it to determine which records should be affected by the command. Please refer to See "DEF" for more information about the mdb\_update\_key\_columns DEF line parameter.

### *Writer Mode Selection*

The writer mode can be specified at three unique levels. It may be specified on the writer level, on the feature type or on individual features.

At the writer level, the writer mode is specified by the WRITER\_MODE directive. This directive can be superseded by the feature type writer mode specification. For more information on this directive, see the chapter Database Writer Mode.

At the feature type level, the writer mode is specified by the mdb\_writer\_mode DEF line parameter. This parameters supersedes the WRITER\_MODE directive. Unless this parameter is set to INSERT, it may be superseded on individual features by the fme\_ db\_operation attribute. Please refer to the DEF line documentation for more information about this parameter.

At the feature level, the writer mode is specified by the fme\_db\_operation attribute. Unless the parameter at the feature type level is set to INSERT, the writer mode

specified by this attribute always supersedes all other values. Accepted values for the fme\_db\_operation attribute are INSERT, UPDATE or DELETE.

### *fme\_db\_transaction*

As each feature is processed by the writer, it is checked for an attribute called fme\_db\_ transaction.

The value of this attribute specifies whether the writer should commit or rollback the current transaction. The value of the attribute can be one of:

- **COMMIT\_BEFORE**
- COMMIT\_AFTER
- ROLLBACK\_AFTER
- **.** IGNORE

If the fme\_db\_transaction attribute is not set in any features, the entire write operation occurs in a single transaction.

*Note: To use this capability, the Transaction Interval (for ArcSDE, this is called Features to Write Per Transaction) must be set to* VARIABLE*.*

### **Feature Representation**

Features read from a database consist of a series of attribute values. They have no geometry. The attribute names are as defined in the DEF line if the first form of the DEF line was used. If the second form of the DEF line was used, then the attribute names are as they are returned by the query, and as such may have their original table names as qualifiers. The feature type of each MS Access feature is as defined on its DEF line.

Features written to the database have the destination table as their feature type, and attributes as defined on the DEF line.